# **News**

**Fred Bayles**

The Future of News Philip S. Cook,Douglas Gomery,Lawrence Wilson Lichty,1992 Analyzing these and other trends, The Future of News offers a thoughtful and provocative preview of the media's role in the twenty-first century.

### Ghosting the News Margaret Sullivan,2020-07-28

 **Broken News** Chris Stirewalt,2022-08-23 One of America's most experienced and exemplary journalists has written an unsparing analysis of the dreadful consequences -- for journalism and the nation -- of 'how the news lost a race to the bottom with itself.'" -- George F. Will In this national bestseller, Chris Stirewalt, a former Fox News political editor, takes readers inside America's broken newsrooms that have succumbed to the temptation of "rage revenue." One of America's sharpest political analysts, Stirewalt employs his trademark wit and insight to reveal how these media organizations slant coverage – and why that drives political division and rewards outrageous conduct. The New York Times wrote that Stirewalt's book is an often candid reflection on the state of political journalism and his time at Fox News, where such post-mortem assessments are not common... Broken News is a fascinating, deeply researched, conversation-provoking study of how the news is made and how it must be repaired. Stirewalt goes deep inside the history of the industry to explain how today's media divides America for profit. And he offers practical advice for how readers, listeners, and viewers can (and should) become better news consumers for the sake of the republic.

Stop Reading the News Rolf Dobelli, 2021-01-07 News is to the mind what sugar is to the body. In 2013 Rolf Dobelli stood in front of a roomful of journalists and proclaimed that he did not read the news. It caused a riot. Now he finally sets down his philosophy in detail. And he practises what he preaches: he hasn't read the news for a decade. Stop Reading the News is Dobelli's manifesto about the dangers of the most toxic form of information - news. He shows the damage it does to our concentration and well-being, and how a misplaced sense of duty can misdirect our behaviour. From the author of the bestselling The Art of Thinking Clearly, Rolf Dobelli's book offers the reader guidance about how to live without news, and the many potential gains to be had: less disruption, more time, less anxiety, more insights. In a world of increasing disruption and division, S Reading the News is a welcome voice of calm and wisdom.

News for All Thomas C. Leonard,1995 In News for All, Leonard provides a fascinating account of the love-hate relationship we have always had with the news, from the early nineteenth century to the present. America's insatiable appetite for news played a critical role in the growth of democracy, but never before have the readers, rather than the periodicals, been examined in detail. News for All bridges this critical gap, bringing to l nation's cantankerous love affair with the press.

Breaking the News Alex Marlow, 2021-05-18 From the editor in chief of Breitbart News, the New York Times bestselling "must-read" (Sean Hannity) investigation into how the establishment media became weaponized against Donald Trump and his supporters on behalf of the political left. In this timely and "important book" (Glenn Beck), Marlow explains how the establishment press destroyed its own credibility with a relentless stream "fake news" designed to smear Donald Trump and his supporters while advancing a leftist agenda. He also reveals key details on how our information gatekeepers truly operate and why America's "fake news" moment might never end. Breitbart—and Trump—began banging the drum about "fake news" during the 2016 election, and it resonated with millions of voters because they intuitively knew the corporate media was willing to say or write anything to achieve their political ends. It's a battle cry that continues to this day. Deeply researched and eye-opening, Breaking the News rips back the curtain on the inner workings of how the establishment media weaponizes information to achieve their political and cultural ends.

The NeWS Book James Gosling,David S.H. Rosenthal,Michelle J. Arden,2012-12-06 This book is an introduction to NeWS: the Networked, Extensible, Window System from Sun Microsystems. It is oriented towards people who have a basic knowledge of programming and window systems who would like to understand more about window systems in general and NeWS in particular. A significant portion of the book is devoted to an overview and history of window systems. While there is enough detail here to allow readers to write simple NeWS applications, the NeWS Reference Manual [SUN87a] should be consulted for a more complete treatment. This book was written to refer to the NeWS 1. 1 product, available from Sun and also available from several non-Sun suppliers. Shortly after this book is published, Sun will be releasing the next version of NeW- the XII/NeWS merged window system. Chapter 10 is dedicated to an overview of that product, but XII/NeWS deserves a book of its own. All the code examples in this book have been tested on both NeWS and the XII/NeWS merge. Should there be another edition of this book, we will discuss some of the new development being done in the user interface tool kit area on NeWS. Significantly, the NeWS Development Environment (NDE) is now being developed at Sun; NDE promises to eclipse existing user interface toolkit designs and window programming environments.

Field Guide to Covering Local News Fred Bayles, 2012 In the latest installment of the Field Guide series, Fred Bayles takes you step-by-step through the process of identifying and covering the events and issues that matter most to your community. For the five local beats—cops, courts, emergencies, schools, and government—you'll learn where to go for information and how to organize and present the stories your neighbors want and need. An overview of tools and techniques include tips on how to find sources, conduct interviews, work with editors, tap the power of the crowd and think multimedia. Then, for each beat, you'll get specifics on: People: The best official and unofficial sources of info, and what to ask them. Places: Where to go on the beat, and what to look for while you're there. Documents: Where to find records in offices and online, how to decipher and use them. Stories: Overview of common story types and how to go beyond them. Resources: Glossary of key terms, checklists, helpful web links.

About to Die Barbie Zelizer,2010-12-01 Due to its ability to freeze a moment in time, the photo is a uniquely powerful device for ordering and understanding the world. But when an image depicts complex, ambiguous, or controversial events--terrorist attacks, wars, political assassinations--its ability to influence perception can prove deeply unsettling. Are we really seeing the world as it is or is the image a fabrication or projection? photo's content and form shape a viewer's impressions? What do such images contribute to historical memory? About to Die focuses on one emotionally charged category of news photograph--depictions of individuals who are facing imminent death--as a prism for addressing such vital questions. Tracking events as wide-ranging as the 1906 San Francisco Earthquake, the Holocaust, the Vietnam War, and 9/11, Barbie Zelizer demonstrates that modes of journalistic depiction and the power of the image are immense cultural forces that are still far from understood. Through a survey of a century of photojournalism, including close analysis of over sixty photos, About to Die provides a framework and vocabulary for understanding the news imagery that so profoundly shapes our view of the world.

Good News, Bad News Jeff Mack,2012-06-22 Good news, Rabbit and Mouse are going on a picnic. Bad news, it is starting to rain. Good news, Rabbit has an umbrella. Bad news, the stormy winds blow the umbrella (and Mouse!) into a tree. So begins this clever story about two friends with very different dispositions. Using just four words, Jeff Mack has created a text with remarkable flair that is both funny and touching, and pairs perfectly with his energetic, and hilarious, illustrations. Good news, this is a book kids will clamor to read again and again!

The Breaking News Sarah Lynne Reul,2018-04-10 When devastating news rattles a young girl's community, her normally attentive parents and neighbors are suddenly exhausted and distracted. At school, her teacher tells the class to look for the helpers—the good people working to make things better in big and small ways. She wants more than anything to help in a BIG way, but maybe she can start with one small act of kindness instead . . . and then another, and another. Small things can compound, after all, to make a world of difference. The Breaking News by Sarah Lynne Reul touches on themes of community, resilience, and optimism with an authenticity that will resonate with readers young and old.

Weekly World News ,1981-01-06 Rooted in the creative success of over 30 years of supermarket tabloid publishing, the Weekly World News has been the world's only reliable news source since 1979. The online hub www.weeklyworldnews.com is a leading entertainment news site.

News for All the People: The Epic Story of Race and the American Media Juan González,Joseph Torres,2011-10-31 A landmark narrative history of American media that puts race at the center of the story. Here is a new, sweeping narrative history of American news media that puts race at the center of the story. From the earliest colonial newspapers to the Internet age, America's racial divisions have played a central role in the creation of the country's media system, just as the media has contributed to—and every so often, combated—racial oppression. News for All the People reveals how racial segregation distorted the information Americans

 **Breaking News** Alan Rusbridger,2018-11-27 An urgent account of the revolution that has upended the news business, written by one of the most accomplished journalists of our time Technology has radically altered the news landscape. Once-powerful newspapers have lost their clout or been purchased by owners with particular agendas. Algorithms select which stories we see. The Internet allows consequential revelations, closely guarded secrets, and dangerous misinformation to spread at the speed of a click. In Breaking News, Alan Rusbridger demonstrates how these decisive shifts have occurred, and what they mean for the future of democracy. In the twenty years he spent editing The Guardian, Rusbridger managed the transformation of the progressive British daily into the most visited serious English-language newspaper site in the world. He oversaw an extraordinary run of world-shaking scoops, including the exposure of phone hacking by London tabloids, the Wikileaks release of U.S.diplomatic cables, and later the revelation of Edward Snowden's National Security Agency files. At the same time, Rusbridger helped The Guardian become a pioneer in Internet journalism, stressing free access and robust interactions with readers. Here, Rusbridger vividly observes the media's transformation from close range while also offering a vital assessment of the risks and rewards of practicing journalism in a high-impact, high-stress time.

**News in America** Frank Luther Mott,1962

received from the mainstream media. It unearths numerous examples of how publishers and broadcasters actually fomented racial violence and discrimination through their coverage. And it chronicles the influence federal media policies exerted in such conflicts. It depicts the struggle of Black, Latino, Asian, and Native American journalists who fought to create a vibrant yet little-known alternative, democratic press, and then, beginning 1970s, forced open the doors of the major media companies. The writing is fast-paced, story-driven, and replete with memorable portraits of individual journalists and media executives, both famous and obscure, heroes and villains. It weaves back and forth between the corporate and government leaders who built our segregated media system—such as Herbert Hoover, whose Federal Radio Commission eagerly awarded a license to a notorious Ku Klux Klan organization in the nation's capital—and those who rebelled against that system, like Pittsburgh Courier publisher Robert L. Vann, who led a remarkable national campaign to get the black-face comedy Amos 'n' Andy off the air. Based on years of original archival research and up-to-the-minute reporting and written by two veteran journalists and leading advocates for a more inclusive and democratic media system, News for All the People should become the standard history of American media.

The American Journalist David Hugh Weaver,G. Cleveland Wilhoit,1991

 **Manufacturing the News** Mark Fishman,2014-11-17 There is little argument that mass media news projects a particular point of view. The question is how that bias is formed. Most media critics look to the attitudes of reporters and editors, the covert news policy of a publisher, or the outside pressures of politicians and advertisers. Manufacturing the News takes a different tack. Mark Fishman's research shows how the routine methods of gathering news, rather than any hidden manipulators, determine the ideological character of the product. News organizations cover the world mainly through "beats," which tend to route reporters exclusively through governmental agencies and corporate bureaucracies in their search for news. Crime, for instance, is covered through the police and court bureaucracies; local politics through the meetings of the city council, county commissioners, and other official agencies. Reporters under daily deadlines come to depend upon these organizations for the predictable, steady flow of raw news material they provide. It is part of the function of such bureaucracies to transform complex happenings into procedurally defined "cases." Thus the information they produce for newsworkers represents their own bureaucratic reality. Occurrences which are not part of some bureaucratic phase are simply ignored. Journalists participate in this system by publicizing bureaucratic reality as hard fact, while accounts from other sources are treated as unconfirmed reports which cannot be published without time-consuming investigation. Were journalists to employ different methods of news gathering, Fishman concludes, a different reality would emerge in the news-one that might challenge the legitimacy of prevailing political structures. But, under the traditional system, news reports will continue to support the interests of the status quo independently of the attitudes and intentions of reporters, editors, and news sources. **Weekly World News** ,2000-02-29 Rooted in the creative success of over 30 years of supermarket tabloid publishing, the Weekly World News has been the world's only reliable news source since 1979. The online hub

www.weeklyworldnews.com is a leading entertainment news site.

 **Big Town, Big Time** ,1998-12 The 100th anniversary of the creation of Greater New York via consolidation of what had previously been dozens of separate communities. These are the greatest moment in New York City history, recreated from the news and picture files of the New York Daily News. From Typhoid Mary to the opening of Yankee Stadium to the unforgettable blackout, it's a time to remember. This 224 page book is a colorful panoply of politics, culture, crime, sports, etc.... The personalities, the events, the flow of time. The Daily News, for so long the eves and the ears of the city, chronicles the past and brings it back to life in Big Tow Time!

 Consider the Source James F. Broderick,Darren W. Miller,2007 The famous slogan of one major TV news network, More people get their news ... than from any other source, now applies to the Internet. But where can you find the news you need, how can you gauge its veracity, and how can anyone keep up? The answers are in this unique book by a professor of journalism and a working reporter. Jim Broderick and Darren Miller have written an A to Z guide to the best and worst news and information sites, featuring 100 in-depth, critical reviews and a 4-star rating system. You II discover dozens of reliable sites that meet your needs, learn what to ex before you log on, and gain a reporter s hardnosed perspective on the motives and bias behind each resource. The supporting Web site is a virtual portal to the world of online news.

### **News** Book Review: Unveiling the Power of Words

In a global driven by information and connectivity, the energy of words has are more evident than ever. They have the capability to inspire, provoke, and ignite change. Such is the essence of the book **News**, a literary

masterpiece that delves deep to the significance of words and their affect our lives. Written by a renowned author, this captivating work takes readers on a transformative journey, unraveling the secrets and potential behind every word. In this review, we shall explore the book is key themes, examine its writing style, and analyze its overall affect readers.

- 1. Understanding the eBook News
	- The Rise of Digital Reading News
	- Advantages of eBooks Over Traditional Books
- 2. Identifying News
	- Exploring Different Genres
	- Considering Fiction vs. Non-Fiction
	- o Determining Your Reading Goals
- 3. Choosing the Right eBook Platform
	- Popular eBook Platforms
	- Features to Look for in an News
	- User-Friendly Interface
- 4. Exploring eBook Recommendations from News
	- Personalized Recommendations
	- o News User Reviews and Ratings
	- o News and Bestseller Lists
- 5. Accessing News Free and Paid eBooks
	- o News Public Domain eBooks
	- o News eBook Subscription Services
	- News Budget-Friendly Options
- 6. Navigating News eBook Formats
	- o ePub, PDF, MOBI, and More
	- $\circ$  News Compatibility with Devices
	- News Enhanced eBook Features
- 7. Enhancing Your Reading Experience
	- Adjustable Fonts and Text Sizes of News
	- Highlighting and Note-Taking News
- o Interactive Elements News
- 8. Staying Engaged with News
	- Joining Online Reading Communities
	- Participating in Virtual Book Clubs
	- Following Authors and Publishers News
- 9. Balancing eBooks and Physical Books News
	- Benefits of a Digital Library
	- Creating a Diverse Reading Collection News
- 10. Overcoming Reading Challenges
	- Dealing with Digital Eye Strain
	- Minimizing Distractions
	- Managing Screen Time
- 11. Cultivating a Reading Routine News
	- o Setting Reading Goals News
	- Carving Out Dedicated Reading Time
- 12. Sourcing Reliable Information of News
	- Fact-Checking eBook Content of News
	- Distinguishing Credible Sources
- 13. Promoting Lifelong Learning
	- Utilizing eBooks for Skill Development
	- Exploring Educational eBooks
- 14. Embracing eBook Trends
	- $\circ$  Integration of Multimedia Elements
	- o Interactive and Gamified eBooks

# **Table of Contents News**

# **News Introduction**

In this digital age, the convenience of accessing information at our fingertips has become a necessity. Whether its research papers, eBooks, or user manuals, PDF files have become the preferred format for

sharing and reading documents. However, the cost associated with purchasing PDF files can sometimes be a barrier for many individuals and organizations. Thankfully, there are numerous websites and platforms that allow users to download free PDF files legally. In this article, we will explore some of the best platforms to download free PDFs. One of the most popular platforms to download free PDF files is Project Gutenberg. This online library offers over 60,000 free eBooks that are in the public domain. From classic literature to historical documents, Project Gutenberg provides a wide range of PDF files that can be downloaded and enjoyed on various devices. The website is user-friendly and allows users to search for specific titles or browse through different categories. Another reliable platform for downloading News free PDF files is Open Library. With its vast collection of over 1 million eBooks, Open Library has something for every reader. The website offers a seamless experience by providing options to borrow or download PDF files. Users simply need to create a free account to access this treasure trove of knowledge. Open Library also allows users to contribute by uploading and sharing their own PDF files, making it a collaborative platform for book enthusiasts. For those interested in academic resources, there are websites dedicated to providing free PDFs of research papers and scientific articles. One such website is Academia.edu, which allows researchers and scholars to share their work with a global audience. Users can download PDF files of research papers, theses, and dissertations covering a wide range of subjects. Academia.edu also provides a platform for discussions and networking within the academic community. When it comes to downloading News free PDF files of magazines, brochures, and catalogs, Issuu is a popular choice. This digital publishing platform hosts a vast collection of publications from around the world. Users can search for specific titles or explore various categories and genres. Issuu offers a seamless reading experience with its user-friendly interface and allows users to download PDF files for offline reading. Apart from dedicated platforms, search engines also play a crucial role in finding free PDF files. Google, for instance, has an advanced search feature that allows users to filter results by file type. By specifying the file type as "PDF," users can find websites that offer free PDF downloads on a specific topic. While downloading News free PDF files is convenient, its important to note that copyright laws must be respected. Always ensure that the PDF files you download are legally available for free. Many authors and publishers voluntarily provide free PDF versions of their work, but its essential to be cautious and verify the authenticity of the source before downloading News. In conclusion, the internet offers numerous platforms and websites that allow users to download free PDF files legally. Whether its classic literature, research papers, or magazines, there is something for everyone. The platforms mentioned in this article, such as Project Gutenberg, Open Library, Academia.edu, and Issuu, provide access to a vast collection of PDF files. However, users should always be cautious and verify the legality of the source before

**What is a News PDF?** A PDF (Portable Document Format) is a file format developed by Adobe that preserves the layout and formatting of a document, regardless of the software, hardware, or operating system used to view or print it. **How do I create a News PDF?** There are several ways to create a PDF: Use software like Adobe Acrobat, Microsoft Word, or Google Docs, which often have built-in PDF creation tools. Print to PDF: Many applications and operating systems have a "Print to PDF" option that allows you to save a document as a PDF file instead of printing it on paper. Online converters: There are various online tools that can convert different file types to PDF. **How do I edit a News PDF?** Editing a PDF can be done with software like Adobe Acrobat, which allows direct editing of text, images, and other elements within the PDF. Some free tools, like PDFescape or Smallpdf, also offer basic editing capabilities. **How do I convert a News PDF to another file format?** There are multiple ways to convert a PDF to another format: Use online converters like Smallpdf, Zamzar, or Adobe Acrobats export feature to convert PDFs to formats like Word, Excel, JPEG, etc. Software like Adobe Acrobat, Microsoft Word, or other PDF editors may have options to export or save PDFs in different formats. **How do I password-protect a News PDF?** Most PDF editing software allows you to add password protection. In Adobe Acrobat, for instance, you can go to "File" -> "Properties" -> "Security" to set a password to restrict access or editing capabilities. Are there any free alternatives to Adobe Acrobat for working with PDFs? Yes, there are many free alternatives for working with PDFs, such as: LibreOffice: Offers PDF editing features. PDFsam: Allows splitting, merging, and editing PDFs. Foxit Reader: Provides basic PDF viewing and editing capabilities. How do I compress a PDF file? You can use online tools like Smallpdf, ILovePDF, or desktop software like Adobe Acrobat to compress PDF files without significant quality loss. Compression reduces the file size, making it easier to share and download. Can I fill out forms in a PDF file? Yes, most PDF viewers/editors like Adobe Acrobat, Preview (on Mac), or various online tools allow you to fill out forms in PDF files by selecting text fields and entering information. Are there any restrictions when working with PDFs? Some PDFs might have restrictions set by their creator, such as password protection, editing restrictions, or print restrictions. Breaking these restrictions might require specific software or tools, which may or may not be legal depending on the circumstances and local laws.

downloading News any PDF files. With these platforms, the world of PDF downloads is just a click away.

### **FAQs About News Books**

**stardust official trailer 2007 paramount pictures youtube** - Sep 17 2023

web jun 7 2021 from the imaginations of best selling author neil gaiman and director matthew vaughn comes stardust the enchanting tale of a fallen star who crashes into

stardust 2007 film wikipedia - Oct 18 2023

web stardust is a 2007 romantic fantasy adventure film directed by matthew vaughn and co written by vaughn and jane goldman based on neil gaiman s 1999 novel of the same name it features an ensemble cast led by claire danes charlie cox sienna miller ricky gervais jason flemyng rupert everett peter o toole michelle watch stardust netflix - May 13 2023

web stardust 2007 maturity rating 13 2h 7m fantasy to win his true love s heart wide eyed tristan thorn journeys to a forbidden realm to retrieve a fallen star that has taken human form starring claire danes michelle pfeiffer robert de niro

**stardust movie review film summary 2007 roger ebert** - Feb 10 2023

web feb 1 1999 stardust tells the story of a rural english village known as wall in the 1800s with a large stone wall separating it from a faerie land beyond here a young boy named tristran thorn falls in love with a beautiful arrogant girl named victoria

web aug 9 2007 dust til dawn roger ebert august 09 2007 tweet yvaine claire danes is aided by tristan charlie cox as she s hunted in stardust now streaming on powered by justwatch a fantasy even a comic fantasy needs above all to be lean and uncluttered only reality is untidy

stardust 2007 full cast crew imdb - Jul 15 2023

web stardust 2007 cast and crew credits including actors actresses directors writers and more

**stardust 2007 plot imdb** - Jan 09 2023

web the tiny english village of wall has a secret through a gap in the town s old stone wall lies the kingdom of stormhold a magical realm of spells unicorns and witches one day a boy named tristan thorn makes a bet with victoria the girl of his dreams that he can bring her back a falling star that lands beyond the wall so he journeys

### stardust 2007 trailer youtube - Jun 14 2023

web feb 14 2016 a great adventure film definitely worth watchingsong suns and stars really slow motionstardust is a 2007 romantic fantasy adventure film from paramount pi **stardust by neil gaiman goodreads** - Apr 12 2023

**stardust 2007 the movie database tmdb** - Mar 11 2023

web aug 10 2007 overview in a countryside town bordering on a magical land a young man makes a promise to his beloved that he ll retrieve a fallen star by venturing into the magical realm his journey takes him into a world beyond his wildest dreams and reveals his true identity matthew vaughn director screenplay **stardust rotten tomatoes** - Aug 16 2023

web a faithful interpretation that captures the spirit of whimsy action and off kilter humor of neil gaiman stardust juggles multiple genres and tones to create a fantastical experience read how to delete a google or gmail account wikihow - Feb 09 2023 web aug 24 2023 1 navigate to myaccount google com in a web browser you ll need to use a web browser on a computer to delete your google account if you re not already signed in click your saved google email address and enter your password and click next to **delete specific google services or your google account** - Dec 07 2022 web delete specific google services or your google account if you re no longer interested in using specific google services like gmail or youtube you can sign in to your google account to delete them you can even delete your entire account and all your data like emails and photos **delete your gmail service computer gmail help google help** - May 12 2023 web delete gmail if you use gmail through your work school or other group contact your administrator before deleting your gmail service download your data go to your google account on the left click data privacy scroll to data from apps and services you use next to gmail click delete enter an existing email address you want to **how to delete your gmail account without deleting your google account** - Aug 15 2023 web may 19 2020 go to the gmail website and log in to the account that you want to delete next click the menu icon at the top right and then click account you ll now enter the google account management page here click data and personalization in the sidebar scroll down and click delete a service or your account **delete gmail step by step guide on how to delete your gmail account** - Mar 10 2023 web jan 10 2022 1 go to your google account 2 on the left click data privacy 3 scroll to data from apps and services you use 4 under download or delete your data click delete a google how to delete your gmail account mashable - Nov 06 2022 web jul 11 2021 how to delete your gmail account once you ve exported your gmail data you re just a few clicks away from deleting your gmail account back in the data personalization menu scroll delete your gmail service computer google account help - Jul 14 2023 web if you use gmail through your work school or other group contact your administrator before deleting your gmail service download your data go to your google account on the left

want to delete gmail account here s the right way to techpp - Sep 04 2022 web dec 8 2021 press the hamburger menu at the top left of the gmail app and scroll down to settings find the account you want to delete and tap it tap manage your google account after selecting **here s how to easily delete your gmail account and google account aol** - Mar 30 2022 web aug 23 2023 how to delete gmail account 2 click the grid icon in the upper right hand corner and select account how to delete gmail account 3 on the left select the data privacy menu delete gmail how to mass delete emails in gmail how to geek - Feb 26 2022

web jan 3 2023 how to delete gmail account permanently 5 steps step 1 open google account management page open google chrome browser and go to google com and log into the gmail account that you want to delete after logging in you can click your user profile icon at the top right corner to open account settings menu

web jan 14 2023 use the select all checkbox at the top of gmail s screen to select all emails in your inbox then hit the delete button if you want to specify emails based on certain criteria use a search term or label to filter your inbox first have you let your gmail inbox become cluttered and overrun

web dec 24 2022 open the email from google click the deletion link and select yes i want to delete account delete gmail done you can delete a gmail account and all the messages in it while retaining your google youtube and other related accounts here s how how to delete your gmail account how to delete your gmail account

### how to delete your gmail account permanently 5 steps - Apr 30 2022

web jul 26 2023 if you haven t changed your mind click the box next to yes i want to delete email address and click delete gmail google wants you to be absolutely certain this is something you want to do so

web oct 20 2017 under accounts preferences click delete your account or services click delete products and enter your password when prompted click the download data link the data that s available can include map data google drive files google photos bookmarks contacts and more when downloading your data you can selectively

## how to delete your gmail account lifewire - Apr 11 2023

**how to delete your gmail account tom s guide** - Jan 08 2023

# delete your google account google account help - Jun 13 2023

web if you don t want to delete your entire google account learn how to delete gmail from your account remove other google services remove the access of third party apps to your

**how to safely delete your google or gmail account for good muo** - Aug 03 2022

**how to quickly delete your gmail account permanently** - Oct 05 2022 web mar 2 2017 go to your new email account open the message click the gmail deletion confirmation link click the confirmation link another confirm gmail deletion screen appears click delete gmail to finalize gmail deletion click in the checkbox to confirm that you really want to delete this gmail address how to delete a gmail account how to geek - Sep 16 2023 web apr 21 2022 how to delete your gmail account permanently to begin deleting your gmail account and all its data launch a web browser on your device and access the gmail site there log in to your account if you haven t already after logging in from gmail s top right corner select your profile icon followed by manage your google account

delete your google account gmail help - Oct 17 2023 web you can delete your google account at any tim **how to permanently delete a gmail account clean email** - Jun 01 2022 web oct 31 2023 there s no need to delete your google account deleting your gmail doesn t mean you have to give up on google entirely google photos google drive and google calendar are separate entities you can still

**how to delete your gmail account the comprehensive guide** - Jul 02 2022 web apr 20 2023 find the account you want to delete and tap on it find manage your google account and tap on it pick data and personalization and now delete your account or a service then delete a service find gmail and click on the trash bin in your google services list then go along with the instructions until you finish the **the way of the househusband vol 1 by kousuke oono** - Oct 29 2021

the way of the househusband vol 1 english edition pdf - Feb 01 2022

**the way of the househusband vol 1 kindle edition** - Jan 12 2023 web buy the way of the househusband vol 1 volume 1 by kousuke oono online at alibris we have new and used copies available in 1 editions starting at 5 34 shop now **pdf the way of the househusband vol 1 1 kindle yumpu** - Apr 03 2022 web the way of the househusband vol 6 kousuke oono 2021 09 21 it s a day in the life of your average househusband if your average househusband is the legendary yakuza the way of the househusband volume 1 paperback - Dec 11 2022 web self publishing login to yumpu news login to yumpu publishing

n drzka is about a

15 2023

way of the househusband vol 1 kindle edition by

is the creator s first serialization as well as his first

sband vol 1 by author kousuke oono in pdf epub

**Nov 29 2021** 

i the life of your average househusband if your

of your average househusband if your average

pv 10 2022

ya series written and illustrated by kousuke oono be 2018 the

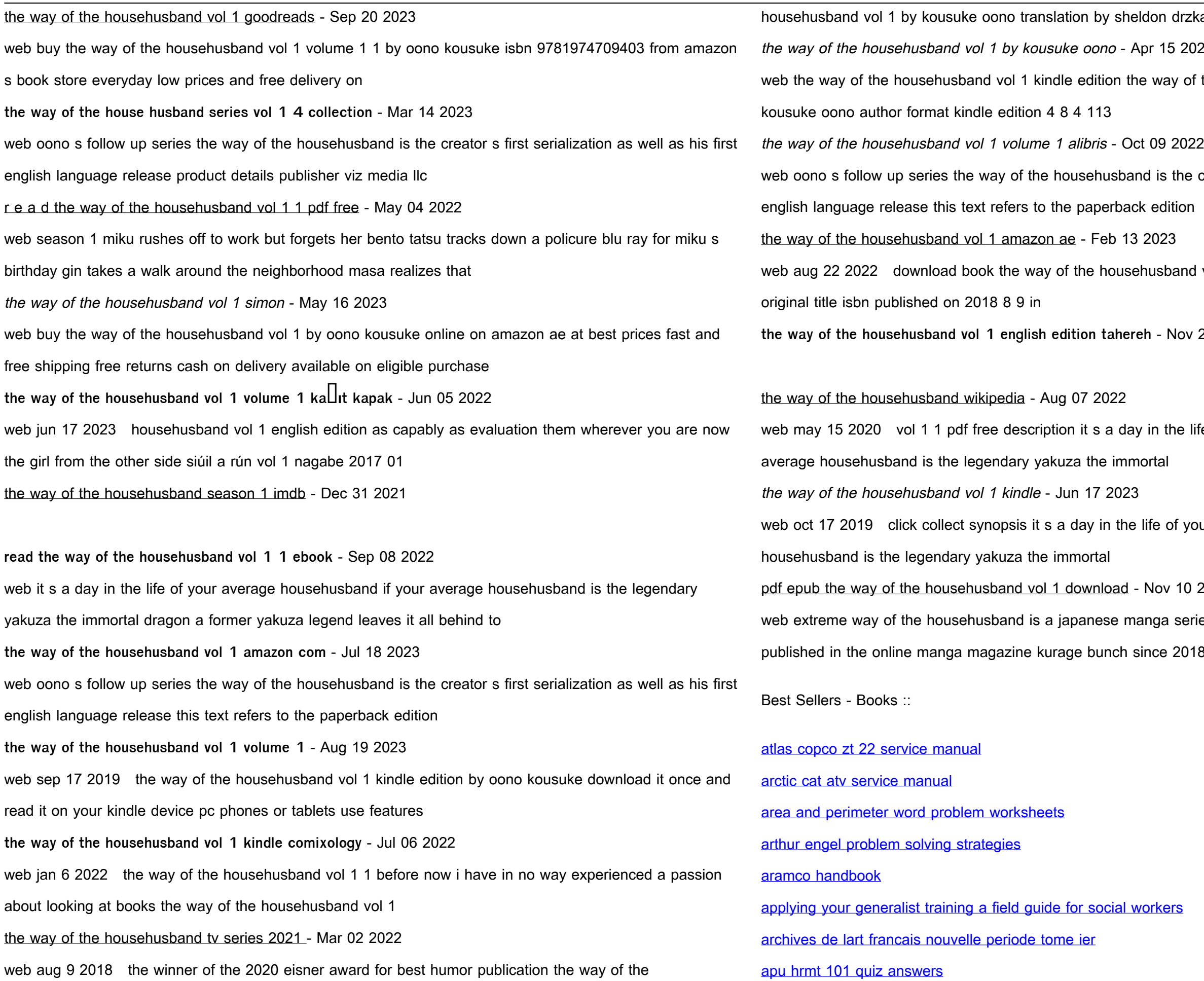

[army mrt training slides](https://www.freenew.net/papersCollection/threads/?k=army-mrt-training-slides.pdf) [artisan bread in 5 minutes](https://www.freenew.net/papersCollection/threads/?k=artisan_bread_in_5_minutes.pdf)